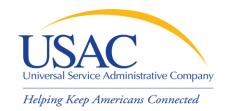

# E-rate Program

# **Beginners Presentation**

May 3, 2011 - Los Angeles I May 12, 2011 - Atlanta

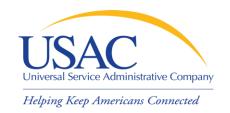

#### **Application Process**

- Request / update SPIN FCC Form 498
- Review Eligible Services List
- Applicants write technology plans
- Applicants file FCC Form 470 to open competitive bidding process / Service providers submit bids
- Applicants file FCC Form 471
- File annual certification FCC Form 473
- Application review / Funding commitments
- Services start applicants file FCC Form 486
- Invoice USAC FCC Form 472 or FCC Form 474

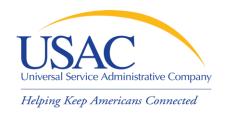

#### **Application Process**

- Request / update SPIN FCC Form 498
- Review Eligible Services List

- Service providers submit bids
- File annual certification FCC Form 473
- Funding commitments
- Services start
- Invoice USAC FCC Form 472 or FCC Form 474

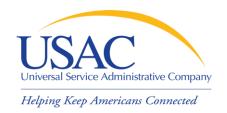

#### Overview

- Funding Year July 1 to June 30
  - Non-recurring services have until September 30 for delivery and installation
- \$2,270,250,000 billion cap for FY2010
  \$2,290,682,250 billion cap for FY2011
  - FCC can roll over unused funding from prior years
  - Starting with FY2010, indexed to inflation
  - Priority 1 services (Telecommunications Services and Internet Access) funded first
  - Priority 2 services (Internal Connections and Basic Maintenance) funded for neediest applicants first, starting with 90% discount level, then 89%, etc.

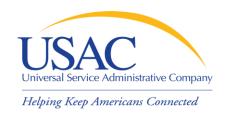

#### Overview

- Applicants can be:
  - Eligible schools and school districts
  - Eligible libraries
  - Consortia of eligible and ineligible entities (but only eligible entities can receive discounts)
- Applicants must meet deadlines during several parts of the application process
  - Not meeting a deadline can result in reduction or denial of funding

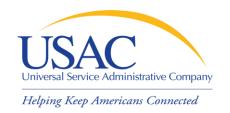

#### **Document Retention**

- FCC Requirement:
  - Keep all records pertaining to the application process for at least five years after the last date to receive service

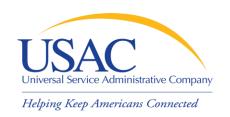

- FCC Form 498 Service Provider
  Identification Number and General Contact
  Information Form
  - Original must be filed on paper
  - -Revisions can be done online
    - Can be submitted by company officer or general contact
    - Must be certified by company officer
  - -Helpline: 1-888-641-8722

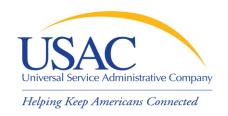

#### **Telecom Providers**

- If you want to provide telecommunications services
  - Provide service on a common carriage basis
    - Allow customer to transmit information of its own design and choosing without change in form or content
    - Provide that capability for a fee directly to the public
  - File <u>FCC Form 499-A</u> (and if required <u>FCC Form 499-Q</u>)
    - See next slide for certain exemptions from filing

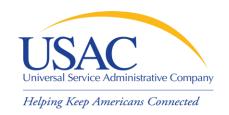

#### Telecom/Internet Providers

- If you want to provide interconnected Voice over Internet Protocol (VoIP) services as an ISP:
  - Must also file FCC Form 499-A
- Some entities exempt from filing Form 499-A are still eligible to provide these services (see <u>FCC</u> <u>Form 499-A Instructions</u> for a description of these entities). For example:
  - Providers with de minimis contribution levels
  - Certain public safety and local governmental entities
  - Certain non-profit entities

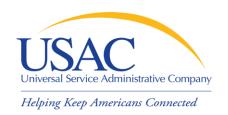

- Why is FCC Form 498 important to you?
  - Establishes user IDs and passwords for online updates, submissions, etc.
  - Populates <u>SPIN Contact Search</u> database that applicants use to contact you and find your SPIN
  - Provides remittance information USAC uses to pay invoices

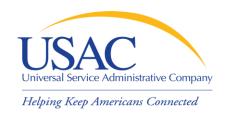

#### E-File System

- Once your FCC Form 498 has been successfully processed, USAC will set up a user ID and password for:
  - General contact (Block 2 email)
  - Company officer (Block 15 email)
- General contact and company officer can then set up additional users and their levels of access

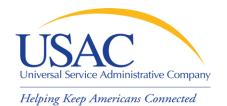

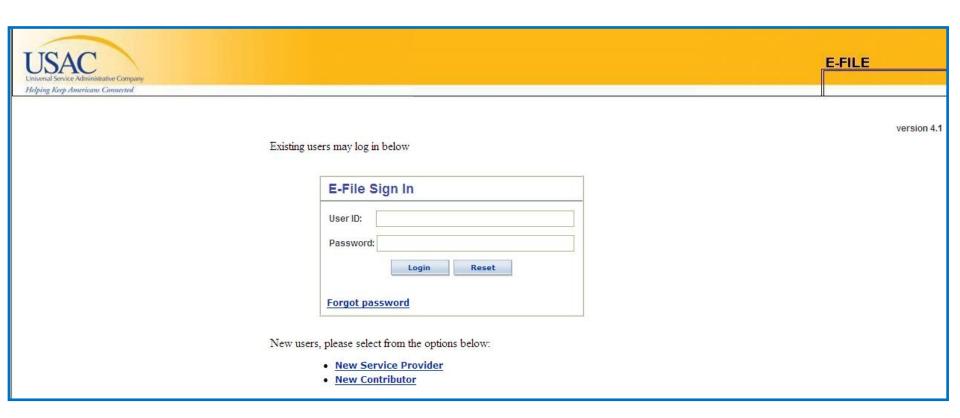

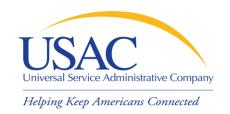

#### Eligible Services List

- Eligible Services List (ESL) process
  - USAC sends draft ESL to FCC each year
  - FCC issues a Public Notice with draft ESL
    - Comment period
    - Reply comment period
  - FCC reviews comments and reply comments
  - FCC issues final list for upcoming funding year (no changes made during funding year)

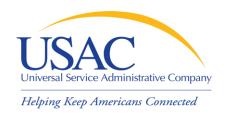

#### Eligible Services List

- Why is the ESL process important to you?
  - Descriptions of eligible services are set for the funding year once the final ESL is issued
  - You have an opportunity to provide input in advance of the final ESL
  - Suggesting replacement or additional language that is considered and/or adopted may help both you and your customers with eligible service determinations

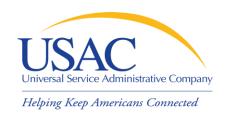

#### **Applicant Tech Plans**

- Applicants write technology plans
  - Not required for Priority 1 services
  - Must be "created" (written) before applicants file their first applicant program form (<u>FCC Form 470</u>)
  - Must cover all 12 months of the funding year for which funding is requested
  - Can be approved for up to three years
  - Must be approved by a USAC-certified technology plan approver before services start or the third applicant program form (<u>FCC Form 486</u>) is filed, whichever is earlier

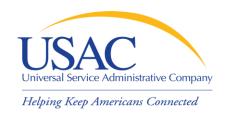

#### **Applicant Tech Plans**

- Why is technology planning important to you?
  - Not following program rules can lead to:
    - Denial of funding
    - Rejection of FCC Form 486
    - Rejection of invoices (FCC Form 472 / FCC Form 474)
  - Funding denial, nonpayment of invoices, or recovery of disbursed funds can occur:
    - During the review of an application
    - During the review of an invoice
    - As a result of an audit

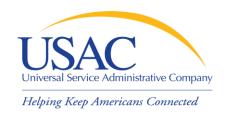

#### **Applicant Tech Plans**

- If applicants ask you for assistance:
  - Refer them to existing sources
    - USAC website
    - State department of education or state library
    - Public websites
    - Other applicants
  - Offer no advice or NEUTRAL technical advice

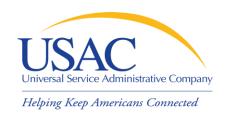

- Applicants post FCC Form 470 and may issue an RFP
  - Opens a competitive bidding process
  - Process must be open and fair
  - Applicant must wait 28 days before selecting a service provider, signing a contract (if applicable), and filing the second applicant program form (<u>FCC Form 471</u>)
  - Applicant must choose the most cost-effective solution with the price of the eligible products and services as the primary factor
  - If an applicant posts for and then signs a multi-year contract, a new FCC Form 470 does not need to be posted for those services for the life of the contract

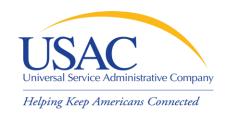

- What is a service provider's role in the competitive bidding process?
  - Review posted FCC Forms 470 and/or download summary information
  - Respond to FCC Forms 470/RFPs
  - Review applicant requirements and local and state procurement rules, including reasons for possible bid disqualification

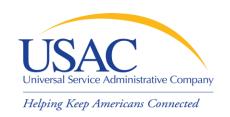

- What happens if USAC finds out the competitive bidding process is not open and fair?
  - This would violate program rules and can lead to funding denials
    - USAC will investigate suspected noncompliance, which will take time and can hold up decisions on other applications

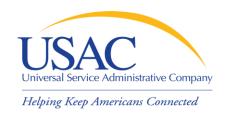

What should a service provider AVOID in the competitive bidding process?

#### DO NOT:

- Prepare, sign, post or file a FCC Form 470
- Design the evaluation process
- Participate in the review/evaluation of bids
- Provide free services, kickbacks, gifts, or other inducements to ensure bid selection
- Bundle eligible and ineligible costs to hide the ineligible costs

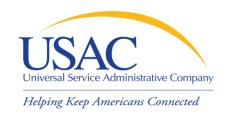

### Competitive Bidding – Tips

- If applicants ask you for assistance:
  - Refer them to existing sources
- Review all requirements set out by the applicant and follow them

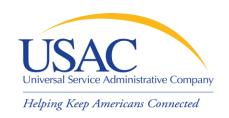

### FCC Form 471 (Applicants)

- After applicants choose a service provider, they file the second applicant program form (FCC Form 471)
- Once an applicant has chosen a service provider as the most cost-effective bid and, if applicable, signed a contract:
  - That service provider can assist the applicant with completing much of the information required on the FCC Form 471, including the <u>Item 21 Attachment</u>

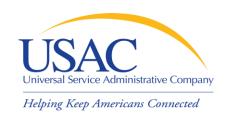

### FCC Form 471 (Applicants)

- The applicant and each service provider featured on the FCC Form 471 receives a copy of the <u>Receipt Acknowledgment Letter</u> (<u>RAL</u>), which summarizes the information on the form
  - The applicant can use the RAL to make corrections to the FCC Form 471
  - Service providers can review the RAL and notify the applicant of any incorrect information that can be corrected

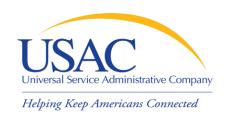

### FCC Form 471 (Applicants)

- FCC Form 471 provides details about each service requested by individual Funding Request Numbers (FRNs). Each FRN features:
  - Service provider name and SPIN
  - Contract number or tariffed / month-to-month designation (T / MTM)
  - Service start / end dates or contract expiration date
  - Individual recipient of the service or a list of schools and/or libraries that will share the service
  - Description of service (<u>Item 21 Attachment</u>)

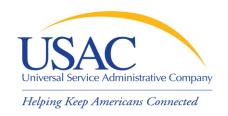

#### Item 21 Attachments

- Service providers can assist applicants to complete much of the necessary information on Item 21 attachments, for example:
  - Cost allocations
  - -Equipment locations
  - Product and service descriptions
  - Schedule of installations
  - Network diagrams

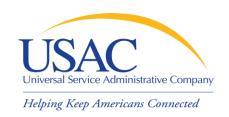

# FCC Form 471 — Tips

- Keep your FCC Form 498 contact information updated
- Offer assistance to applicants with product and service descriptions
- Ask for a copy of the final Item 21 Attachment submitted to USAC
- Consult with applicants on the invoicing method –
  FCC Form 474 (SPI) or FCC Form 472 (BEAR)
- Review the <u>FCC Form 471 Receipt Acknowledgment</u>
  <u>Letter (RAL)</u> and notify applicant of errors

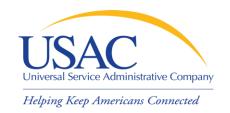

#### **Application Review**

- Applicants undergo application review by Program Integrity Assurance (PIA)
  - You can assist with:
    - Specific questions on products and services
    - Questions on eligible and ineligible uses
    - Network and configuration questions
  - You cannot assist with:
    - Questions on the technology planning process
    - Questions on the competitive bidding process

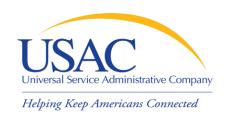

#### Application Review – Tips

- Offer to help applicants with technical questions on products and services
- Offer to help with cost allocations
- Remember that the ultimate responsibility for the application review rests with the applicant
  - If for some reason you talk to PIA without the applicant, communicate your response to the applicant

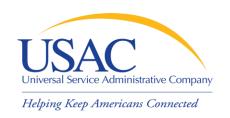

# **Funding Commitments**

- After USAC reaches a funding decision, both the applicant and the service provider receive a <u>Funding Commitment Decision Letter (FCDL)</u>.
   Funding decisions include:
  - Funded, which includes reductions
  - Not funded, which can mean denied in total or for threshold (i.e., no \$ left for Priority 2 at that discount level)
  - As yet unfunded, which is only seen by the applicant and only for Priority 2 services

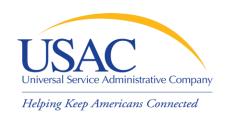

### Funding Commitments – Tips

- Review <u>Funding Commitment Decision</u>
  <u>Letter (FCDL)</u> details for each applicant
- Help applicants prepare for start of services
  - Do you need details from the applicant?
  - Does the applicant need details from you?
- If funding is reduced or denied, discuss with the applicant a possible appeal of the USAC decision

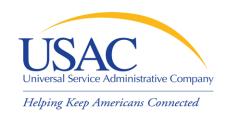

#### **Annual Certification**

- FCC Form 473 Service Provider Annual Certification (SPAC) Form
  - Must be filed each funding year
  - In general, filing is enabled when FCC
    Form 471 window opens
  - Must be on file with USAC before an invoice will be paid for that funding year
  - -Contains program rule certifications

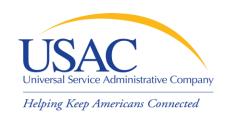

#### **Annual Certification - Tips**

- If you plan to participate in the program in the upcoming funding year, file FCC Form 473 early so you don't forget
- Read the certifications carefully and be sure you can certify truthfully
- Check the <u>SPIN Contact Search</u> tool to verify that we have received and processed your form (funding year shows in SPAC column)

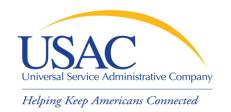

#### **Start Service**

- Applicant files <u>FCC Form 486</u> to indicate:
  - Service Start Date for each FRN
  - Status of technology plan
  - Status under the Children's Internet Protection Act (CIPA)
- USAC reviews some FCC Forms 486 for compliance with program rules
  - FCC Form 486 must be successfully processed before USAC will pay invoices for an FRN

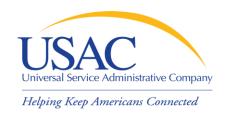

# Start Service - Tips

- Encourage applicants to file FCC Form 486 early if they are eligible
- Notify applicants if services have started and no FCC Form 486 has been filed
- If you are concerned, ask applicants about the status of their technology plans and compliance with CIPA
- Reach an understanding about the definition of the service start date for each FRN

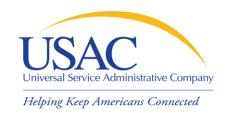

### Invoicing

- Two invoicing methods:
  - Service Provider Invoice (SPI) FCC Form 474
    - Filed by service provider after billing applicant for non-discount share
  - Billed Entity Applicant Reimbursement (BEAR) FCC Form 472
    - Filed by applicant with service provider's approval after applicant has paid for service in full
    - USAC sends funds to service provider who then reimburses applicant
  - First invoice for an FRN sets the invoicing method for that FRN

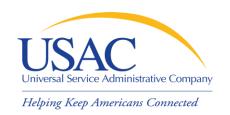

### SPI Forms – Tips

- Bill the applicant for the non-discount share
  - Program rules require the applicant to pay the non-discount share (expectation is that it will be paid within 90 days)
- Allow plenty of time for the first SPI to be processed by USAC
- Respond promptly to USAC requests
  - Service checks
  - Other documentation

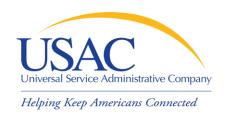

#### BEAR Forms – Tips

- Bill the applicant for the full cost of the eligible products and services
- Remind the applicant to pay your bill in full before submitting BEAR
- Remind the applicant not to wait until the last minute to file a BEAR
- Review the BEAR before you approve it
- Pass a BEAR reimbursement to the applicant no later than 20 days after you receive it

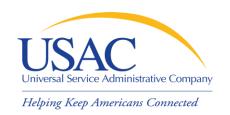

#### Resources

- USAC website <u>www.usac.org</u>
  - Schools and Libraries (program guidance)
  - Fund Administration (FCC Form 498 and payments)
- Service provider conference calls
- Schools and Libraries News Briefs
- Search tools
- Tip Sheets

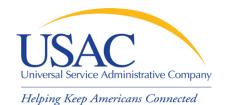

#### Website – www.usac.org/sl

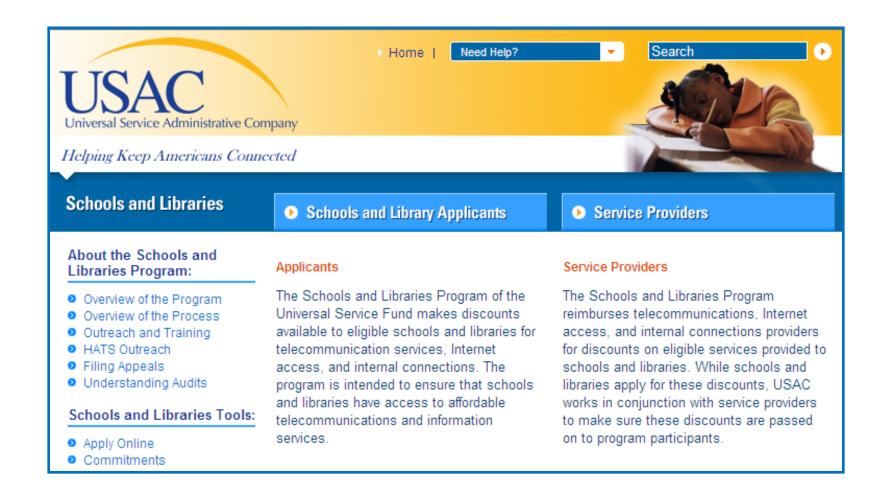

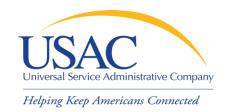

#### Questions?